# **100% Money Back**

**Vendor:**Microsoft

**Exam Code:**MB6-870

**Exam Name:**Microsoft Dynamics AX 2012 Trade and **Logistics** 

**Version:**Demo

In Microsoft Dynamics AX 2012, you are managing the cost calculations for bill of materials (BOM) item 7020. Ten percent of a specific sealer component item is wasted in the process of manufacturing item 7020.

You need to account for the wasted sealer component item in the BOM cost calculation.

What should you do?

- A. Set the Constant scrap parameter on the sealer component BOM line for item 7020 to 10.
- B. Set the Variable scrap parameter on the sealer component BOM line for item 7020 to 10.
- C. Set the Consumption is parameter on the sealer component BOM line for item 7020 to constant.
- D. Set the Consumption is parameter on sealer component the BOM line for item 7020 to variable.

#### Correct Answer: B

#### **QUESTION 2**

For which of the following can you set up trade agreements in Microsoft Dynamics AX 2012? (Choose all that apply.)

- A. purchase orders
- B. purchase requisitions
- C. quality orders
- D. sales orders
- E. sales quotations F. transfer orders

Correct Answer: ABDE

#### **QUESTION 3**

In Microsoft Dynamics AX 2012, which of the following methods can you use to create a credit note for a vendor item return? (Choose all that apply.)

- A. Create a credit note from the vendor form.
- B. Create a purchase order for a negative quantity.
- C. Create a credit note from the original purchase order invoice.
- D. Create a credit note from a planned purchase order.
- E. Create a purchase order of the type Returned order.

Correct Answer: CE

C:When you create a credit note in the Purchase order form, the specified settlement type is transferred to the Settlement type field. The Settlement type field is located on the Setup FastTab on the purchase order.

The settlement types that apply are:

\*None

The invoice transaction will not be settled.

\*Open transactions

The transactions will be offset against open transactions. The First In First Out (FIFO) principle applies.

\*Designated transactions

The transactions will be settled with regard to a specific invoice.

E: Purchase Order of typevendor item:Use when you return goods to the vendor. The returned item number, this is the RMA number, that the vendor gives you must be entered on the Other tab.

#### **QUESTION 4**

You need to configure Microsoft Dynamics AX 2012 to assign automatic batch numbers only when a packing slip or picking list registration is posted.

Which setting should you select on the Number groups form?

- A. Inventory activation
- B. On physical update
- C. Only for inventory transactions

D. Per qty

Correct Answer: B

#### **QUESTION 5**

You plan to generate a receipts list for a purchase order in Microsoft Dynamics AX 2012.

How will this affect the status of the purchase order and any transactions that may exist? (Choose all that apply.)

- A. The purchase order status does not change.
- B. The purchase order status changes to Received.
- C. Inventory transactions are not modified.
- D. Inventory transactions are created with a status of Receipts List.

#### Correct Answer: AC

In Microsoft Dynamics AX 2012, you define a product with the following base price information:

You select the Incl. in unit price check box. You enter a sales order line for the product with a sales quantity of three units.

What total net amount sales price does Microsoft Dynamics AX 2012 calculate for the sales order?

A. 60.00 B. 60.60 C. 62.00 D. 66.00 Correct Answer: B

#### **QUESTION 7**

Your company sells a package of items for a fixed price. Customers can select three items from four possible choices to include in the package.

You need to ensure that the three items appear on the invoice. In Microsoft Dynamics AX 2012, what should you do?

A. Calculate the BOM from the Sales order form.

B. In the View pegging tree form, select each of the three items.

C. In the Explode BOM form, select the Mark check box for each of the three items.

D. In the Explode BOM form, clear the Mark check box for the item not selected by the customer.

Correct Answer: C

#### **QUESTION 8**

What is the purpose of a configuration route in Microsoft Dynamics AX 2012?

A. To group the item numbers in the bill of materials (BOM).

B. To define the sequence in which items are selected in configurations.

C. To bring together a series of steps or operations that define the manufacturing process.

D. To limit the combination of bill of materials (BOM) item choices associated with each other.

Correct Answer: B

In Microsoft Dynamics AX 2012, which types of information can you determine for a bill of materials (BOM) item by using a BOM calculation? (Choose all that apply.)

- A. profit margins and contribution ratios
- B. the projected sales quantity of the BOM item
- C. the optimal run size for manufacturing the BOM item
- D. the quantity of raw materials that must be ordered to manufacture the BOM item
- E. projected sales prices and costs of BOM items manufactured in different quantities

Correct Answer: ACE

#### **QUESTION 10**

You are setting up a new product in Microsoft Dynamics AX 2012. The product will be sold, but inventory will not be tracked.

You need to ensure that the product is defined as a not stocked product.

On which form should you configure the inventory policy settings?

- A. Item group
- B. Item model group
- C. Storage dimension group
- D. Tracking dimension group

Correct Answer: B

#### **QUESTION 11**

In Microsoft Dynamics AX 2012, you select the Picking requirements check box in the item model group for an item.

How does this influence the update of the sales order line?

- A. The picking list registration must be printed before it is posted.
- B. The sales order line can be picked only after a purchase order is created.
- C. Items are automatically picked on the sales order line after the picking list is printed.
- D. The sales order line cannot be shipped before a picking list registration with the correct dimensions is posted.

Correct Answer: D

In Microsoft Dynamics AX 2012, which of the following are valid sales order types? (Choose all that apply.)

- A. Journal
- B. Sales order
- C. Blanket order
- D. Sales agreement
- E. Subscription

#### Correct Answer: ABE

When you create a sales order, you must indicate the type of order that it is. You can select one of the types that are described here:

\*

#### (A) Journal

Use as a draft; it has no effect on stock quantities and does not generate item transactions. Order journal lines are not included in master scheduling.

\*

#### (E) Subscription

Use for recurring orders. When the order is invoiced, the order status is set automatically to open order. Quantity delivered invoiced and remaining deliveries are updated.

\*

(b) Sales order

Use when the customer actually places or confirms an order.

\*

Returned order

Use when the customer returns items to stock. A return-item number (RMA number) is assigned automatically and can be viewed on the Other tab.

\*

#### Item requirements

Created automatically when you make an item sale through a Project module. The project number can be seen in the Project column.

To Read the Whole Q&As, please purchase the Complete Version from Our website.

## **Try our product !**

100% Guaranteed Success

100% Money Back Guarantee

365 Days Free Update

Instant Download After Purchase

24x7 Customer Support

Average 99.9% Success Rate

More than 800,000 Satisfied Customers Worldwide

Multi-Platform capabilities - Windows, Mac, Android, iPhone, iPod, iPad, Kindle

### **Need Help**

Please provide as much detail as possible so we can best assist you. To update a previously submitted ticket:

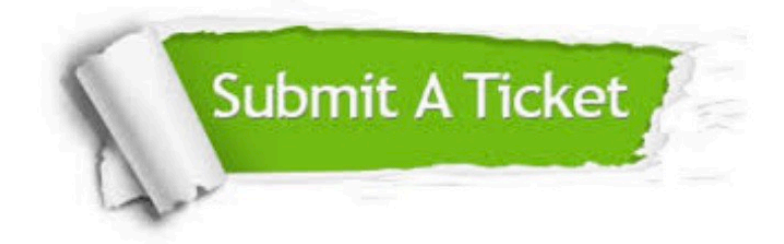

**One Year Free Update** 

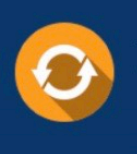

Free update is available within One Year after your purchase. After One Year, you will get 50% discounts for updating. And we are proud to boast a 24/7 efficient Customer Support system via Email.

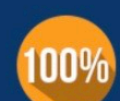

#### **Money Back Guarantee**

To ensure that you are spending on quality products, we provide 100% money back guarantee for 30 days from the date of purchase

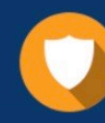

**Security & Privacy** 

We respect customer privacy. We use McAfee's security service to provide you with utmost security for your personal information & peace of mind.

Any charges made through this site will appear as Global Simulators Limited. All trademarks are the property of their respective owners.